# **Wander- / Wegbeschreibung**

## **445o1-2020: Dornach - Schlosshof - Gempenturm - Gempen - Tannmatt - Hochwald - Seewen**

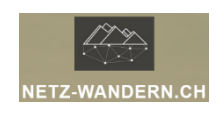

#### **Informationen / QR-Codes:**

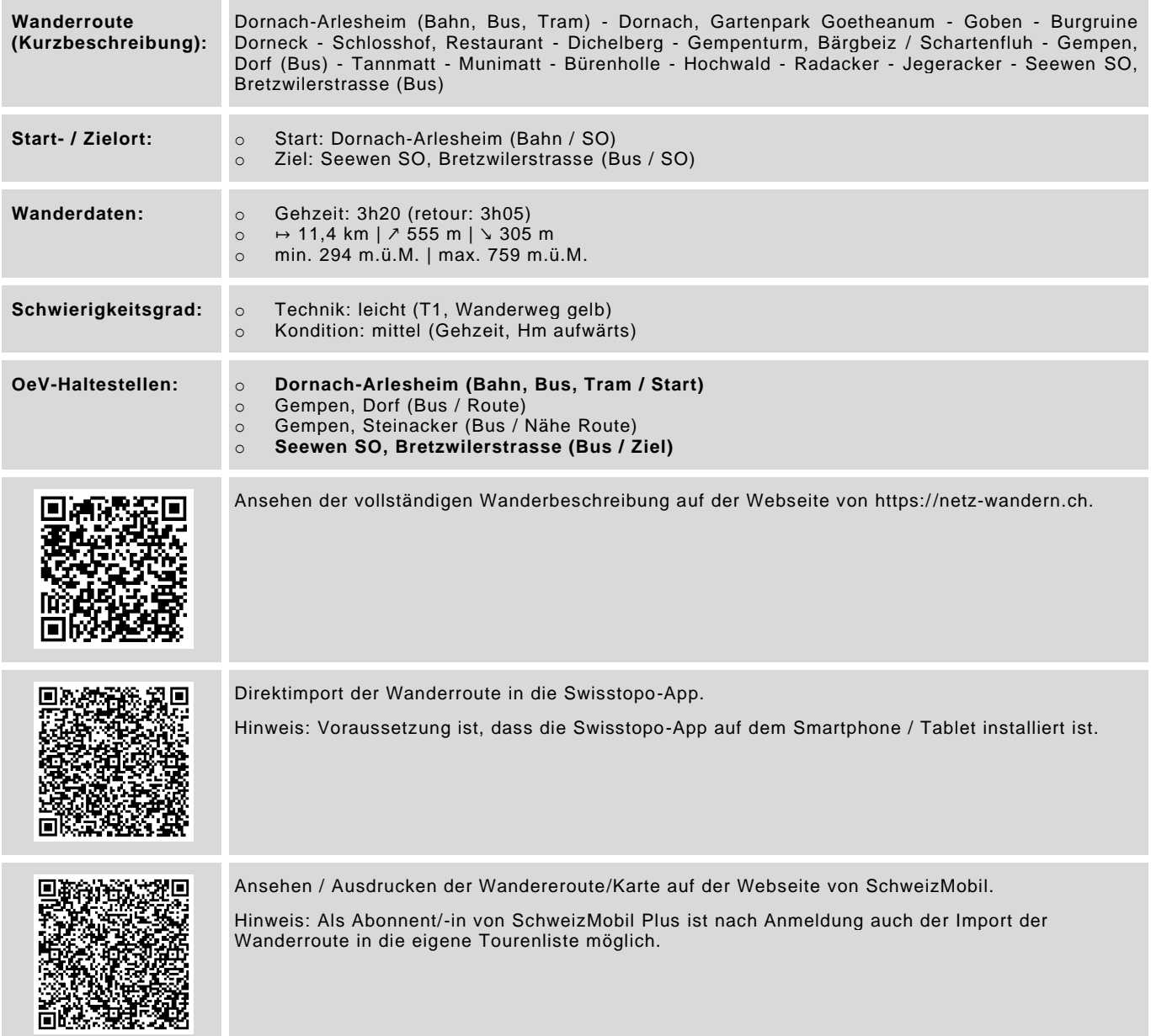

Datenstand: Kurzbeschreibung - 06/2020 | übrige Informationen - 06/2020 | QR-Codes - 08/2023

## **Wander- / Wegbeschreibung**

**445o1-2020: Dornach - Schlosshof - Gempenturm - Gempen - Tannmatt - Hochwald - Seewen**

#### **Wegbeschreibung:**

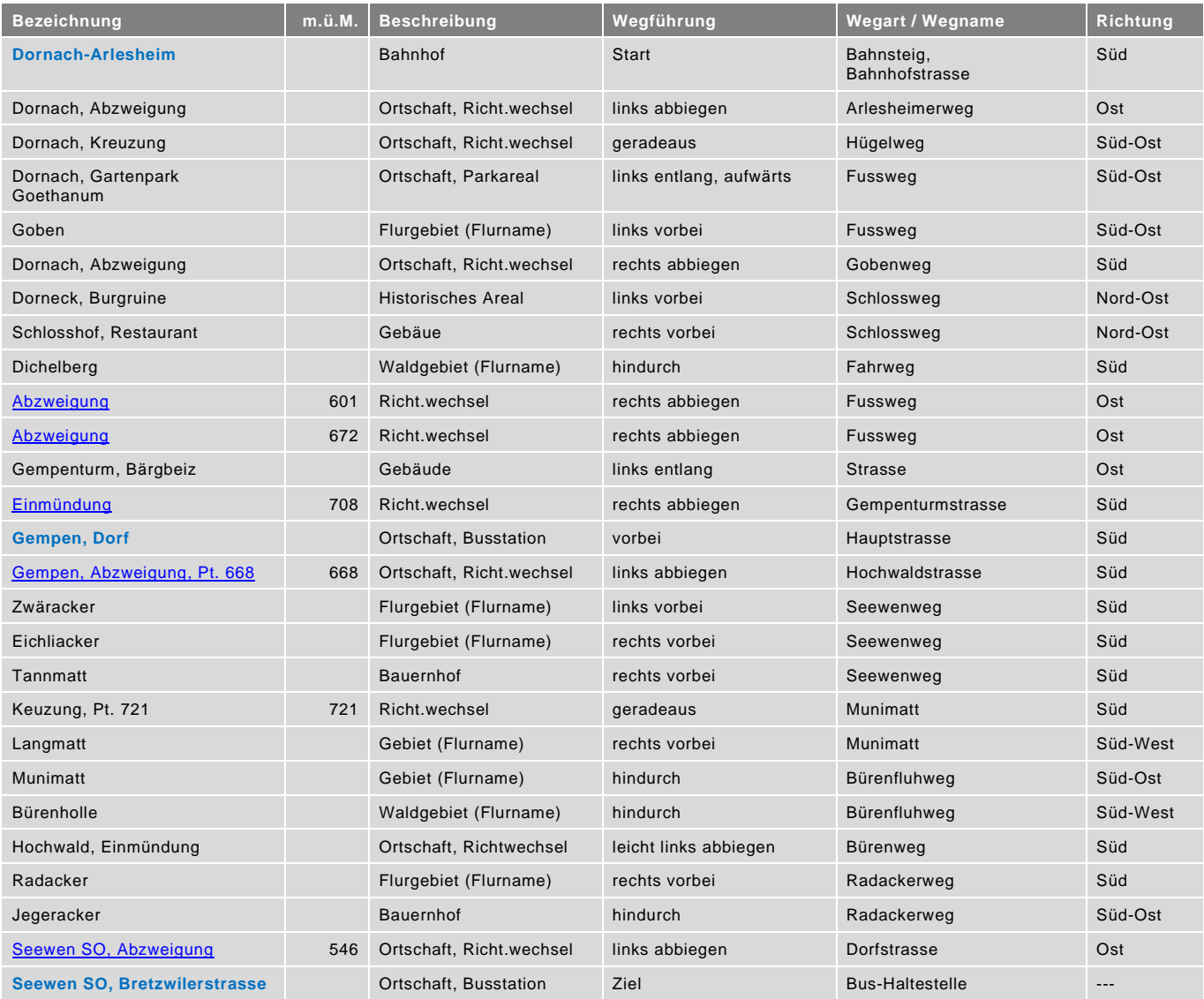

blau = Haltestelle öffentlicher Verkehr / rot = kein offizieller Wanderweg / Datenstand: Wegbeschreibung - 01/2024